## **How to create new Post (Article)**

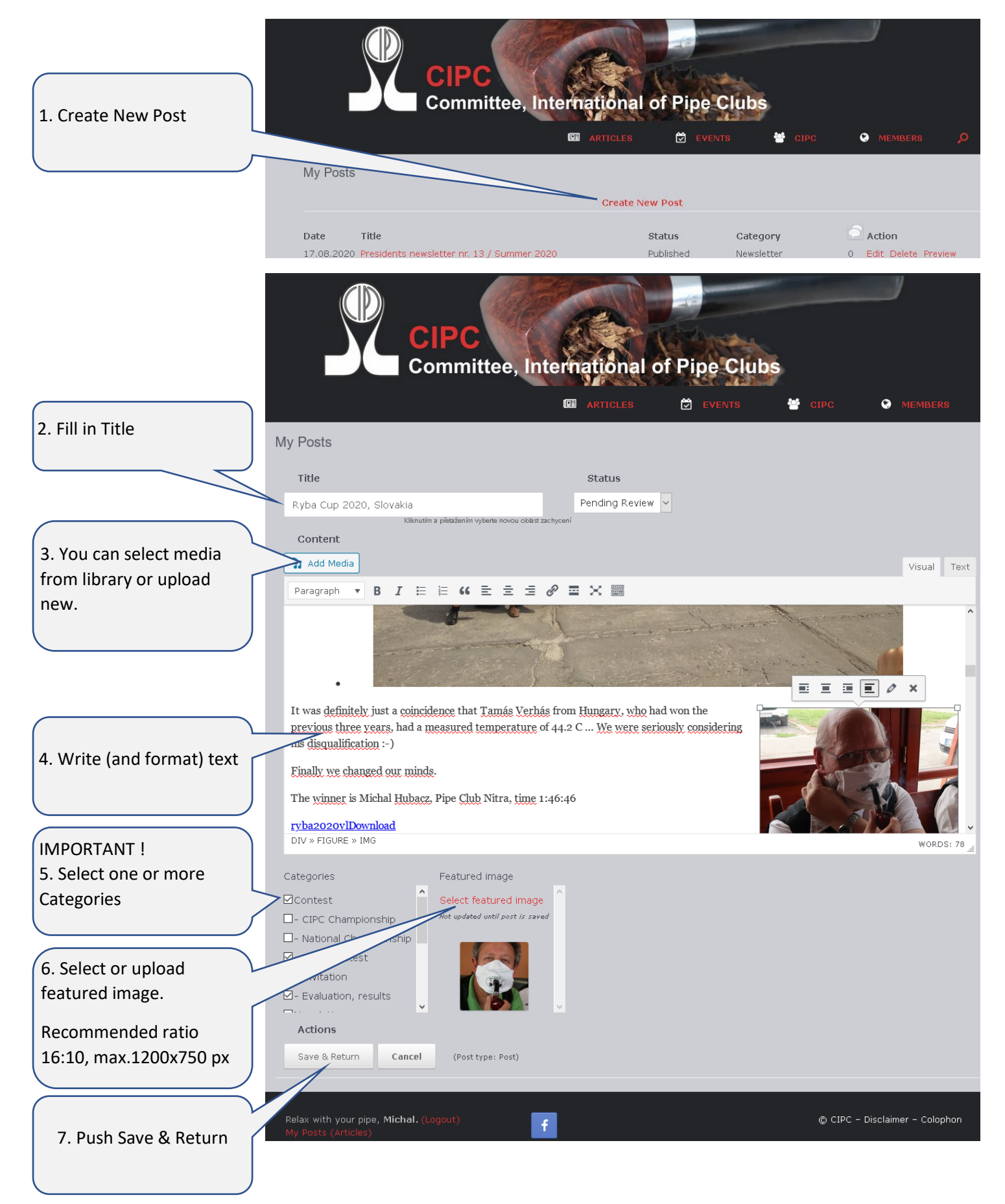

That is all. Now you can preview, edit or delete your post.

Post will be published after authorization.